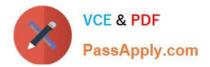

# 1Z0-1082-21<sup>Q&As</sup>

Oracle Profitability and Cost Management 2021 Implementation Essentials

## Pass Oracle 1Z0-1082-21 Exam with 100% Guarantee

Free Download Real Questions & Answers **PDF** and **VCE** file from:

https://www.passapply.com/1z0-1082-21.html

### 100% Passing Guarantee 100% Money Back Assurance

Following Questions and Answers are all new published by Oracle Official Exam Center

Instant Download After Purchase

- 100% Money Back Guarantee
- 😳 365 Days Free Update
- 800,000+ Satisfied Customers

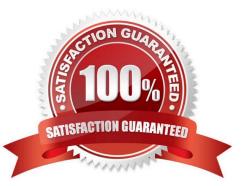

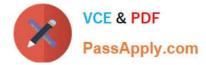

#### **QUESTION 1**

Which statement Is FALSE about this EPM Automate command?

```
EPM Automate loadData BksML12 clearAllDataFlag=True
dataLoadValue="OVERWRITE_EXISTING_VALUES" rulesFileName="rule1.txt"
dataFileName="profitdata1.txt"
```

- A. It will fail if the user does not have the Service Administrator role.
- B. It will load data from profitdata1.txt data then run all rules in rule1, txt
- C. It will fall If ruiei.txt and profitdatai.txt are not uploaded to the profitinbox first.

D. It will clear data from the slice of the database referenced in the data file and leave other data intact.

Correct Answer: C

#### **QUESTION 2**

You validate your Profitability and Cost Management application build but receive an error. Which three are possible reasons of the validation failure?

- A. You only had one dimension defined as a point of view dimension.
- B. You did not have at least one member in all dimensions.
- C. You did not Include at least one Business dimension.
- D. After the main hierarchy was defined, the dimension contained alternate hierarchy with shared members.
- E. A stored hierarchy contained members with member formulas.

Correct Answer: ACE

#### **QUESTION 3**

Which Is NOT Included In the Profitability and Cost Management analytics tools?

- A. Trace Allocations
- B. Analysis Views
- C. Key Performance Indicators (KPIs)
- D. Sculler Analysis Graph
- E. Rule Update Analysis
- Correct Answer: D

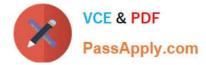

#### **QUESTION 4**

Your business process includes a series of allocations where administrative costs are allocated from HR to TT and Finance, from IT to Finance and HR, and from Finance to HR and IT.

Which calculation option should you select for the rule set that Includes these allocations?

- A. Iterative Execution
- **B. Circular Execution**
- C. Batch Execution
- D. Serial Execution
- E. Parallel Execution

Correct Answer: A

#### **QUESTION 5**

Which Is an TNCORRFCT way to execute a data load rule In Data Management?

- A. Execute option on the Data Load Rule screen
- B. Run Integration option on the Workflow lab
- C. Batch Execution option on the Workflow tab
- D. Import Source option on the Data Load Workbench screen

Correct Answer: A

<u>1Z0-1082-21 PDF Dumps</u> <u>1Z0-1082-21 Practice Test</u> <u>1Z0-1082-21 Study Guide</u>